# **7games baixar aplicativos para**

- 1. 7games baixar aplicativos para
- 2. 7games baixar aplicativos para :jogo depositar 1 real
- 3. 7games baixar aplicativos para :estrategia para jogar na roleta

# **7games baixar aplicativos para**

#### Resumo:

**7games baixar aplicativos para : Faça parte da ação em bolsaimoveis.eng.br! Registre-se hoje e desfrute de um bônus especial para apostar nos seus esportes favoritos!**  contente:

### **7games baixar aplicativos para**

Minha jornada começou com a intenção de baixar o app do 7Games em 7games baixar aplicativos para meu celular, para poder aproveitar os melhores cassinos digitais do mundo em 7games baixar aplicativos para qualquer lugar. Eu sou um ávido jogador e estava à procura de uma plataforma moderna e confiável em 7games baixar aplicativos para que pudesse fazer apostas esportivas e jogar meus jogos de cassino favoritos.

### **Passo 1: Baixe e instale o 7Games Baixador de Apps para Android**

Primeiro, é necessário fazer o download e instalar o TunnelBear ou uma VPN de 7games baixar aplicativos para preferência no dispositivo Android. Em seguida, siga as instruções na página do 7Games para baixar o arquivo 7Games APK; o botão "Download our Android App" estará disponível no topo da página principal.

### **Passo 2: Crie 7games baixar aplicativos para conta e aproveite a promoção de boas-vindas**

Após instalar o 7Games Baixador de Apps em 7games baixar aplicativos para seu dispositivo Android, é preciso criar 7games baixar aplicativos para conta, o que pode ser feito rapidamente clicando em 7 games baixar aplicativos para [plataforma trader esportivo](/plataforma-trader-esportivo-2024-08-11-id-38976.html). Após se cadastrar, lembre-se de ativar a promoção atráves da página PROMOES. Dessa forma, você receberá um bums de depósito que poderá ser desbloqueado ao efetuar seu primeiro depósito.

#### **Passo 3: Monte em 7games baixar aplicativos para seu smartphone ou tablet as opções de cassino e apostas esportivas**

Com 7games baixar aplicativos para conta criada e a promoção ativada, está pronto para aproveitar dos recursos do 7Games.

**Entenda melhor ainda os benefícios do 7Games**

A 7Games foi se tornando cada vez mais popular entre os jogadores em 7games baixar aplicativos para busca de um nova plataforma, já que oferece recursos modernos no mundo dos cassinos digitais e das apostas esportivas.

Além disso, há diversas promoções regulares que são atualizadas frequentemente para manter a 7games baixar aplicativos para platéia ativa e interessada.

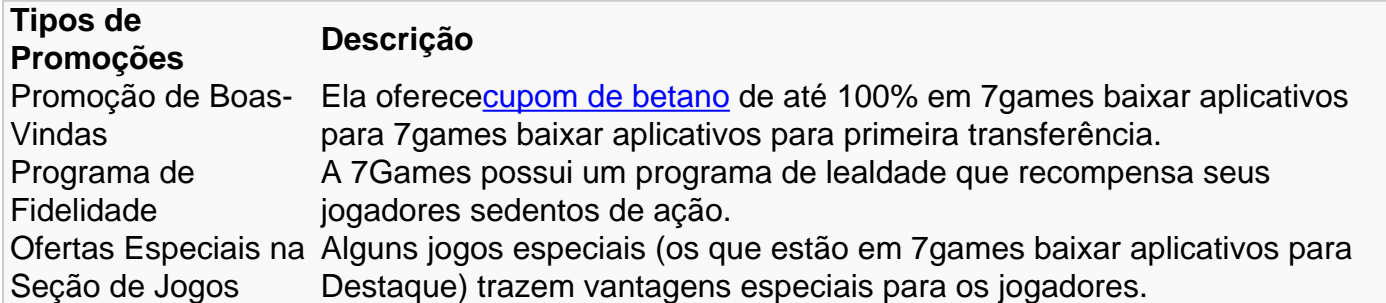

### **O que mais podemos falar sobre 7Games?**

As pessoas sempre procuram por **7Games Baixar App para Android** ou **7Games Apk** em 7games baixar aplicativos para varios motores de busca. Especialmente em 7games baixar aplicativos para [roleta de bingo online gratis](/roleta-de-bingo-online-gratis-2024-08-11-id-41953.pdf)

7Games Bet possui o CertificadoSSL, então você pode se sentir seguro. No MercadoPago: Transações mais seguras no Brasil

#### [swisscasinos poker](https://www.dimen.com.br/swisscasinos-poker-2024-08-11-id-47269.pdf)

Resposta da empresa

1

O primeiro passo criar a 7games baixar aplicativos para conta na 7Games. O cadastro simples e rpido, clique aqui e faa agora mesmo!

2

Depois de criar a conta voc precisa ativar a promoo na pgina PROMOES.

3

Com a promoo ativada faa o depsito para receber o bnus.

Bnus de deposito - 7games.bet - Reclame Aqui

\n

reclameaqui : 7games-bet

Voc pode fazer o download de apps, jogos e contedo digital para seu dispositivo com o app Google Play Store.

Encontrar o app Google Play Store

A Google Play e a App Store esto repleta de jogos, mas que tal baixar uma plataforma que oferece diversos ttulos em 7games baixar aplicativos para apenas um nico aplicativo? Estamos falando do Click Jogos, o maior site de mini games do Brasil, que conta com apps exclusivos para Android e iOS para voc levar 7games baixar aplicativos para coleo de jogos aonde quiser. Como jogar vrios games com apenas um aplicativo no Android e ...

# **7games baixar aplicativos para :jogo depositar 1 real**

# **Como baixar jogos do Google no Brasil?**

No Brasil, é possível baixar jogos do Google de graça ou pagando. Existem diferentes formas de se fazer isso, dependendo do tipo de jogo que você quer baixar e do dispositivo que você está utilizando. Neste artigo, vamos lhe mostrar como baixar jogos do Google no Brasil, passo a passo.

### **Passo 1: Crie uma conta do Google**

Antes de tudo, você precisa ter uma conta do Google. Se você ainda não tem uma, é fácil criar uma. Apenas acesse o site do Google e clique em "Criar conta". Preencha as informações necessárias e siga as instruções para concluir o processo.

### **Passo 2: Acesse o Google Play Store**

Se você estiver usando um dispositivo Android, poderá acessar o Google Play Store diretamente no seu celular ou tablet. Se você estiver usando um computador, poderá acessar o Google Play Store através do navegador, indo para {w}.

### **Passo 3: Escolha o jogo que deseja baixar**

No Google Play Store, você poderá encontrar uma grande variedade de jogos, desde jogos grátis até jogos pagos. Você pode pesquisar por um jogo específico ou navegar pelas categorias para encontrar um jogo que lhe interesse. Quando encontrar um jogo que deseja baixar, clique no botão "Instalar" ou "Preço + Instalar", dependendo se o jogo for grátis ou pago.

### **Passo 4: Conclua o processo de instalação**

Se o jogo for grátis, o processo de instalação começará imediatamente. Se o jogo for pago, você será direcionado para a tela de pagamento, onde poderá escolher a forma de pagamento que deseja usar. Depois de concluir o pagamento, o processo de instalação começará.

### **Passo 5: Abra o jogo e comece a jogar**

Depois de concluir o processo de instalação, você poderá abrir o jogo e começar a jogar. Se você estiver usando um dispositivo Android, poderá encontrar o jogo na tela inicial ou no menu de aplicativos. Se você estiver usando um computador, poderá encontrar o jogo no menu de início ou no menu de programas.

### **Conclusão**

Baixar jogos do Google no Brasil é uma tarefa fácil e rápida. Com apenas alguns cliques, você poderá ter acesso a uma grande variedade de jogos, desde jogos grátis até jogos pagos. Então, se você estiver procurando por algum entretenimento divertido, dê uma olhada no Google Play Store e encontre o jogo perfeito para você!

Este é um texto promocional sobre a plataforma de jogos de azar online 7Games, que oferece uma variedade de opções de apostas esportivas online, cassino ao vivo e torneios. Os jogos estão disponíveis em 7games baixar aplicativos para qualquer lugar, especialmente no celular, oferecendo depósitos e saques instantâneos. Alguns dos jogos populares disponíveis são Fortune Dragon, Fortune Mouse, Aviator, Roleta, Pôquer e Lucky Slots.

Além disso, os usuários podem aproveitar bônus exclusivos que podem ser desbloqueados ao realizar apostas dentro da plataforma e cumprir o rollover exigido. Outras opções de cassinos online populares e confiáveis no Brasil em 7games baixar aplicativos para 2024, como Stake, Betano, Bet365, Melbet, Blaze, Playpix, Bet7k, 1xBet, Dafabet e F12Bet também são mencionados. No entanto, é importante ressaltar que os rankings e pontuações mencionados acima são fictícios e foram usados apenas como exemplo.

# **7games baixar aplicativos para :estrategia para jogar na**

# **roleta**

Uma enfermeira se comunica com um paciente no departamento de emergência num hospital na cidade da Binzhou, Província Shandong não tem a menoridade China e 12o mês 2024. ({img}: Chu Baorui/Xinhua)

Beijing, 26 jul (Xinhua) -- Em 2024 o sistema de seguro médio da China tem uma ópera estável com um serviço melhor para a população e fundos do setor público assertuários E sustêntáveis. A Administração Nacional de Segurança da Saúde publica um relatório estatístico sobre o desenvolvimento do setor médio dos países 7games baixar aplicativos para 2024 na quinta-feira. As visitas inter-regionais se tornaram mais convenientees. No final do ano passado, a China tinha maior de 550 mil instituições médicas e medicamentos na rede nacional para o futuro médio designado por uma liquidação transprovincial das contas medidas 298 incluído ampliadamente 199 milhões

Ao longo do ano, o número total de consultas ambulatoriais inter-regionais e consultas ao pronto - socorroe consultesa pacientees internados chegou à 243 milhões envolvendo 711 milhões 7games baixar aplicativos para moedas (USR\$ 99.7 bilhões) para as despesas medidas Os números aumentaram significativamente de 110 milhões e 521,7 bilhões 7games baixar aplicativos para yuans, respectivamento.

Os serviços públicos e de saúde dados pessoais pela programação nacional do estado ao público 7games baixar aplicativos para 2024, um aumento anual mais acessível 21.1%; o que é melhor para os cidadãos chineses?

A China construiu a maior rede de seguro do mundo, cobrindo mais 95% dos seus cidadãos ao final da década 2024.

Aquisição centralizada de medicamentos a granel é foral esforço da China para reduzir as dispesas medicas na população. Em 2024, foram realizados dois lotes 7games baixar aplicativos para compras 80 médicos por resultado num corte médio 57% nos preços - segundo o relatório Atualmente, mais de 3 mil medicamentos médicos ocidentais e remédios tradicionais chineses foram incluídos no esquema nacional do segundo semestre da saúde básica lista.

Uma série de documentos básicos sobre serviços públicos, uma publicação dos servidores financeiros e institucionais foi definida como: a escola mais completa do sistema público para instituições públicas pública.

Uma nova rodada de atualização do catálogo dos medicamentos médicos cobertos pelo seguro foi iniciado este ano, o que tem sido transferido mais benefícios para uma população disse Zhu Weiguu e funcionário responsável pela prestação deste hospital universitário da União Médica Pequim.

Author: bolsaimoveis.eng.br Subject: 7games baixar aplicativos para Keywords: 7games baixar aplicativos para Update: 2024/8/11 15:35:32